Los gehts C'est parti

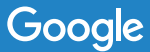

## Richte deine Google Nest Cam ein

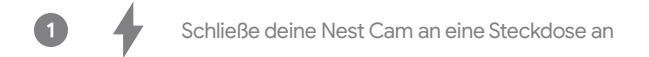

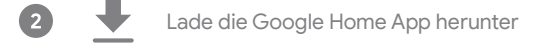

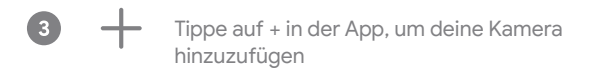

#### **Du kannst dich aber auch von einem Nest Pro unterstützen lassen:**

Wir können dir einen unabhängigen Installateur empfehlen, der für die Installation von Google Nest-Produkten geschult ist. Mehr auf **g.co/nest/install**

# Lieferumfang\*

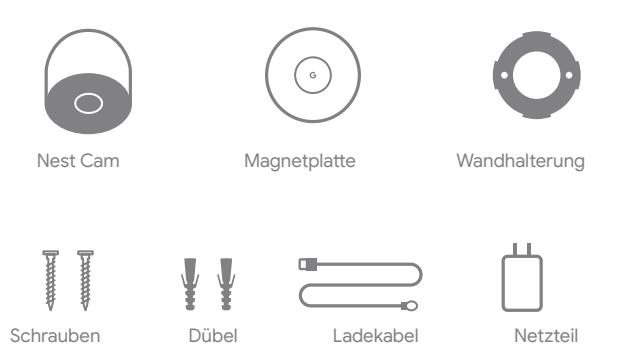

Für die Montage brauchst du unter Umständen einen Schraubendreher, eine Bohrmaschine und eine Leiter.

Optionales Zubehör wie ein wetterfestes Kabel oder einen Standfuß für den Innenbereich findest du unter **g.co/nestcam/accessories**

Pro Box nur 1 Ladekabel und Netzteil im Lieferumfang enthalten

## Wir sind für dich da

Onlinehilfe und Support findest du unter **g.co/nest/help**

Ein Installationsvideo unter **g.co/nestcam/setup**

Und Informationen zur Barrierefreiheit im Web erhältst du unter **g.co/disabilitysupport**

# Configurez votre Google Nest Cam

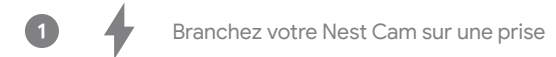

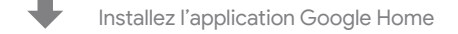

#### Appuyez sur + pour ajouter votre caméra $\left(3\right)$

#### **Les installateurs Nest Pro sont à votre service**

Pour contacter un installateur indépendant formé à l'installation des produits Google Nest, rendez-vous sur **g.co/nest/install**

## Contenu de la boîte\*

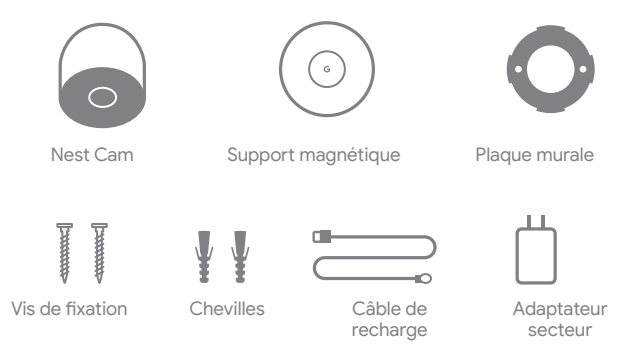

Vous aurez peut-être besoin d'un tournevis, d'une perceuse et d'un escabeau.

Pour acheter et installer un support d'intérieur optionnel ou des câbles résistant aux intempéries, consultez la page **g.co/nestcam/accessories**

1 câble de recharge et 1 adaptateur secteur, y compris pour le pack de 2 caméras

## Nous sommes à votre service

Pour accéder à l'aide en ligne et à l'assistance, consultez la page **g.co/nest/help**

Pour regarder notre vidéo d'installation, consultez la page **g.co/nestcam/setup**

Pour obtenir de l'aide concernant l'accessibilité, consultez la page **g.co/disabilitysupport**

QR-Code(s) hier einfügen und benennen:

Collez ici les étiquettes de code QR :

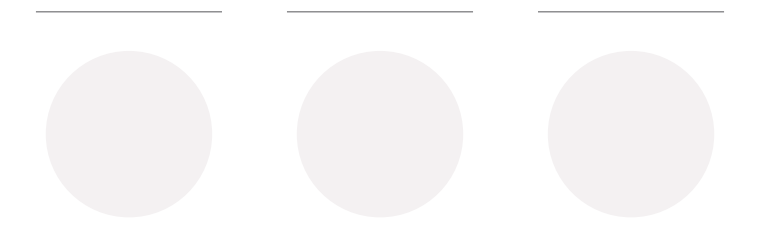